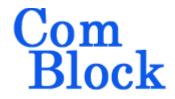

# COM-1918 L/S-band spread-spectrum transceiver

## **Key Features**

- L/S-band modem to send and receive continuous streams over wireless, satellite or cable. (for burst-mode see COM-1931)
- Direct-Sequence Spread-Spectrum (DSSS) modulation. Programmable chip rate, up to 40 Mchips/s
- Nominal frequency of operation: 950 2175
   MHz for direct connection to external LNB or
   BUC. Customization to other frequency bands
   is possible.
- Acquisition: < 1 second for most configuration cases.
- Large frequency acquisition range: ±(chip rate / 256)
- Spreading codes: Gold, Maximal length, Barker, GPS C/A.
- Symbol rate: practical range from chip\_rate/2047 to chip\_rate/3. Maximum processing gain: 33 dB. Spreading factor: 3 to 2047
- Demodulation performances: within 1.5 dB from theory at threshold Eb/No of 2 dB.
- Convolutional or Turbo code error correction, programmable rate.
- Built-in IP router with gigabit Ethernet LAN port
- Supply voltage: 18 36VDC with reverse voltage and surge protection. (5.6V min when not supplying external LNB)

- Frequency reference: internal TCXO or input for an external, higher-stability 10 MHz frequency reference.
- Built-in tools: PRBS-11 pseudo-random test sequence, BER tester, AWGN generator, internal loopback mode.
- Monitoring:
  - o Carrier frequency error
  - o SNR
  - BER
- ComScope —enabled: key internal signals can be captured in real-time and displayed on host computer.

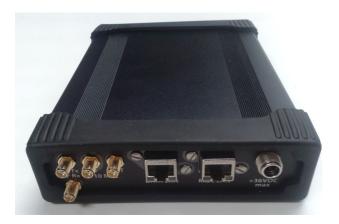

For the latest data sheet, please refer to the **ComBlock** web site: <a href="http://www.comblock.com/download/com1918.pdf">http://www.comblock.com/download/com1918.pdf</a>. These specifications are subject to change without notice.

For an up-to-date list of **ComBlock** modules, please refer to <a href="http://www.comblock.com/product\_list.html">http://www.comblock.com/product\_list.html</a>.

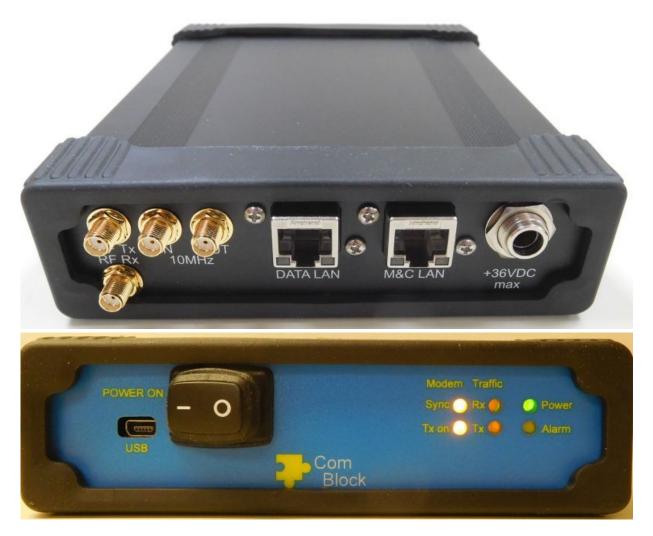

## Functional Block Diagram

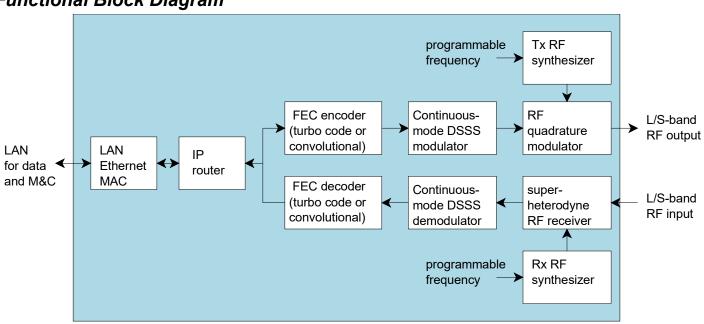

## Configuration (Basic)

The easiest way to configure the COM-1918 is to use the **ComBlock Control Center** software supplied with the module on CD. Please follow the few simple steps described in the user manual "ccchelp.pdf" document to install the ComBlock Control Center software "ComBlock Control Center windows rev.exe"

Connect the LAN cable between PC and transceiver RJ45 connector labeled "M&C LAN". Turn the transceiver power supply on and wait approximately 5-10 seconds. In the **ComBlock Control Center** window, click on the left-most button and select LAN as primary communication media. The default IP address is 172.16.1.128.

In the **ComBlock Control Center** window detect the ComBlock module(s) by clicking the *Detect* button, next click to highlight the COM-1918 module to be configured, next click the *Settings* button to display the *Settings* window shown below.

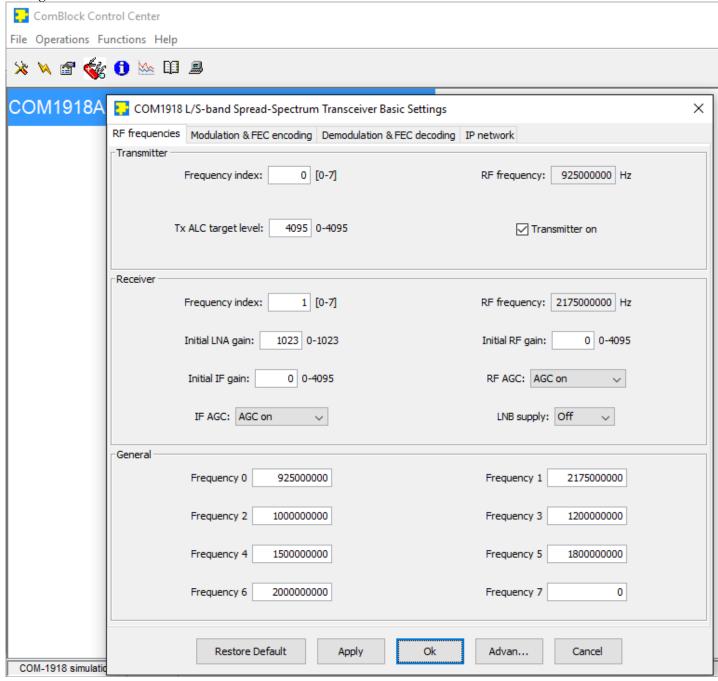

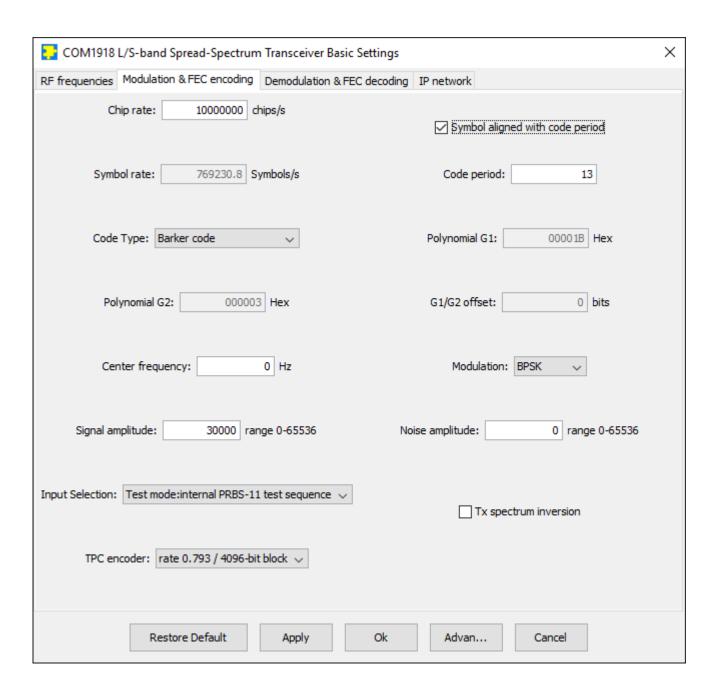

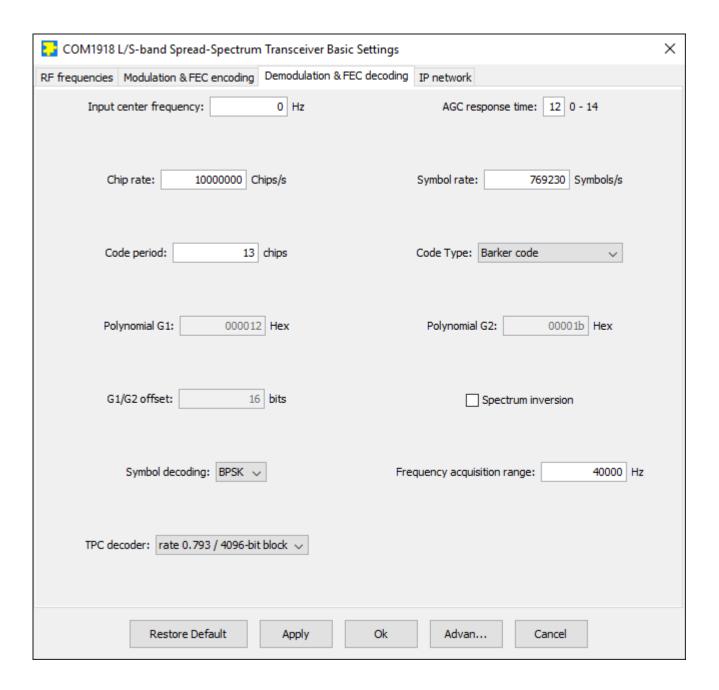

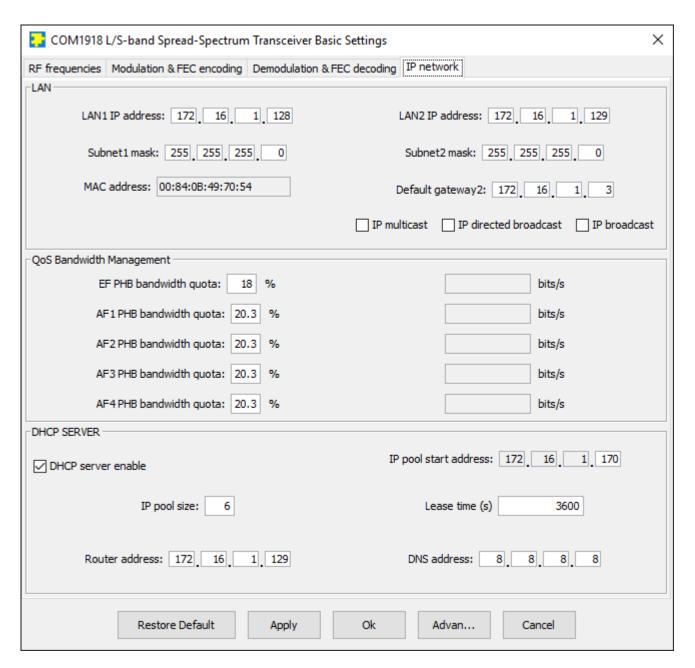

## Configuration (Advanced)

Alternatively, users can access the full set of configuration features by specifying 8-bit control registers as listed below. These control registers can be set manually through the ComBlock Control Center "Advanced" configuration or by software using the ComBlock API (see <a href="www.comblock.com/download/M&C\_reference.pdf">www.comblock.com/download/M&C\_reference.pdf</a>)

All control registers are read/write. Definitions for the Control registers and Status registers are provided below.

## **Control Registers**

The module configuration parameters are stored in volatile (SRT command) or non-volatile memory (SRG command). The stored configuration is automatically loaded up at power up. All control registers are read/write.

Note: several multi-byte fields like the IP addresses are enacted upon (re-)writing to the last control register (REG172)

Several key parameters are computed on the basis of the 160 MHz ADC clock  $\mathbf{f}_{clk\_adc}$  or the 120 MHz internal processing clock  $\mathbf{f}_{clk\_p}$ .

| RF                              |                                                                                                  |
|---------------------------------|--------------------------------------------------------------------------------------------------|
| Parameters                      | Configuration                                                                                    |
| Stored frequency                | Preselected transmitter or receiver frequency f <sub>0</sub> . (one of eight stored frequencies) |
| $\mathbf{f_0}$                  | Valid range 925 MHz – 2.175 GHz, expressed in Hz.                                                |
|                                 |                                                                                                  |
|                                 | REG0: bit 7:0 (LSB)                                                                              |
|                                 | REG1: bit 15:8                                                                                   |
|                                 | REG2: bit 23:16                                                                                  |
|                                 | REG3: bit 31:24 (MSB)                                                                            |
| Receiver frequency selection    | Use to switch the receiver center frequency among preselected values.                            |
|                                 | Range 0 through 7                                                                                |
|                                 | REG6(2:0)                                                                                        |
| Transmitter frequency selection | Use to switch the transmitter center frequency among preselected values.                         |
|                                 | Range 0 through 7                                                                                |
|                                 | The rx/tx frequencies change is enacted upon writing to REG6.                                    |
|                                 | REG6(6:4)                                                                                        |
| Stored frequency                | Seven additional preselected frequencies                                                         |
| $\mathbf{f}_{\mathbf{x}}$       | x = 1 through 7                                                                                  |
|                                 | Same format as $\mathbf{f}_0$ .                                                                  |
|                                 | REG(3+4*x): bits 7:0 (LSB)                                                                       |
|                                 | REG(4+4*x): bits 15:8                                                                            |
|                                 | REG(5+4*x): bits 23:16                                                                           |
|                                 | REG(6+4*x): bits 31:24 (MSB)                                                                     |
| Receiver RF Gain                | Initial RF gain (before the RF AGC takes over). 12-bit.                                          |
|                                 | 0 for the minimum gain, 4095 for the maximum gain.                                               |
|                                 | The receiver RF gain change is enacted upon writing to REG5.                                     |
|                                 | REG4: bits 7:0 (LSB)                                                                             |
|                                 | REG5(3:0): bits 11:8                                                                             |
| Receiver IF Gain                | Initial IF gain (before the IF AGC takes over). 12-bit.                                          |
|                                 | 0 for the minimum gain, 4095 for the maximum gain.                                               |
|                                 | The receiver IF gain change is enacted upon writing to REG36.                                    |
|                                 | REG35: bits 7:0 (LSB)                                                                            |
|                                 | REG36(3:0): bits 11:8                                                                            |
| Receiver LNA Gain               | LNA gain 10-bit.                                                                                 |
|                                 | 0 for the minimum gain, 1023 for the maximum gain.                                               |
|                                 | The receiver IF gain change is enacted upon writing to REG41.                                    |
|                                 | REG40: bits 7:0 (LSB)                                                                            |
|                                 | REG41(1:0): bits 9:8                                                                             |
| Transmitter ALC target          | The transmit gain is automatically adjusted so that the measured tx power equals this field.     |
|                                 | The transmitter gain change is enacted upon writing to REG38.                                    |
|                                 | REG37: bits 7:0 (LSB)                                                                            |
|                                 | REG38(3:0): bits 11:8                                                                            |
| Receiver LNA AGC loop           | 0 = open loop. LNA path gain is fixed by control registers.                                      |
|                                 | 1 = AGC on. Gain is adjusted on the basis of the RSSI measurement.                               |
|                                 | REG39(0)                                                                                         |
| Receiver RF AGC loop            | 0 = open loop. RF path gain is fixed by control registers.                                       |

|                                               | 1 = AGC on. Out-of-range conditions are detected at the RF mixer and IF power detector.                                                                                            |
|-----------------------------------------------|----------------------------------------------------------------------------------------------------|
| Receiver IFAGC loop                           | REG39(1)                                                                                                    |
| Receiver IFAGC 100p                           | 0 = open loop. IF1 path gain is fixed by control registers. 1 = AGC on. Out-of-range conditions are detected at the IF power detector.                                             |
|                                               | REG39(3:2)                                                                                                    |
| Transmitter ON                                | 0 = off                                                                                                    |
|                                               | 1 = on                                                                                                    |
|                                               | REG39(6)                                                                                                    |
| LNB supply                                    | The transceiver is capable of supplying up to 500mA at 13VDC or 18VDC to an external LNB. This supply voltage is multiplexed with the RF input signal onto the "RF Rx" input.      |
|                                               | 0 = LNB supply off                                                                                                    |
|                                               | 1 = LNB supply on                                                                                                    |
|                                               | Warning: Enabling the LNB supply may cause damage to test equipment                                                                                                    |
|                                               | unless a DC block is used.                                                                                                    |
|                                               | REG43(0)                                                                                                    |
| LNB supply 13V vs 18V                         | 0 = 13VDC LNB supply                                                                                                    |
|                                               | 1 = 18VDC LNB supply                                                                                                    |
|                                               | REG43(1)                                                                                                    |
| General Parameters                            | Configuration                                                                                                    |
| Internal/External frequency reference         | 10 MHz output generated from 10 MHz input (-B firmware option) or 19.2 MHz TCXO (-A firmware option)                                                                               |
|                                               | REG46(1): enable(1)/disable(0) CLKREF OUT (special connector on front-panel)                                                                                                    |
|                                               | REG46(2): enable(1)/disable(0) CLK LNB (multiplexed with received signal)                                                                                                    |
|                                               |                                                                                                    |
|                                               | REG46(3): enable(1)/disable(0) CLK_TX (multiplexed modulated transmit signal + 10 MHz)                                                                                             |
| FEC encoding                                  | 0 = bypassed                                                                                                    |
| <u> </u>                                      | 1 = FEC encoding enabled                                                                                                    |
|                                               |                                                                                                    |
|                                               | REG47(0)                                                                                                    |
| FEC decoding                                  | 0 = bypassed                                                                                                    |
|                                               | 1 = FEC decoding enabled                                                                                                    |
|                                               | REG47(1)                                                                                                    |
| Turbo code encoder Uncoded                    | Preferred sizes: 14, 63, 250 Bytes                                                                                                    |
| payload size in Bytes.                        | Must NOT be an integer multiple of 15                                                                                                    |
|                                               | Maximum 254 Bytes.                                                                                                    |
|                                               |                                                                                                    |
|                                               | REG162                                                                                                    |
| FEC encoder rate (turbo code or               | 0 = rate  1/3  (turbo code only)                                                                                                    |
| convolutional, depending on active            | 1 = rate  1/2                                                                                                    |
| firmware)                                     | 2 = rate  2/3                                                                                                    |
|                                               | 3 = rate  3/4                                                                                                    |
|                                               | 4 = rate  4/5  (turbo code only)                                                                                                    |
|                                               | 5 = rate  5/6                                                                                                    |
|                                               | 6 = rate 6/7 (turbo code only)                                                                                                    |
|                                               | 7 = rate  7/8                                                                                                    |
|                                               | REG164(3:0)                                                                                                    |
| Turbo code encoder Encoded frame size in bits | Encoded frame size in bits. For example: when payload size is 14, rate $1/3$ , the encoded frame size is $14*8*3 = 336$ bits. Does not include any periodic synchronization field. |
|                                               | DEC1/5 LCD                                                                                                    |
|                                               | REG165 LSB                                                                                                    |
| T. d 4 4 4 D 1 1                              | REG166(6:0) (MSB)                                                                                                    |
| Turbo code decoder Decoded                    | Preferred sizes: 14, 63, 250 Bytes                                                                                                    |
| payload size in Bytes.                        | Must NOT be an integer multiple of 15                                                                                                    |
|                                               | Maximum 254 Bytes.                                                                                                    |
|                                               | DEC1/7                                                                                                    |
| FFC 1 1 4 6 1 1                               | REG167                                                                                                    |
| FEC decoder rate (turbo code or               | 0 = rate  1/3  (turbo code only)                                                                                                    |

| Viterbi, depending on active                    | 1 = rate  1/2                                                                                                    |
|-------------------------------------------------|----------------------------------------------------------------------------------------------------|
| firmware)                                       | 2 = rate  2/3                                                                                                    |
|                                                 | 3 = rate  3/4                                                                                                    |
|                                                 | 4 = rate  4/5  (turbo code only)                                                                                                    |
|                                                 | 5 = rate 5/6                                                                                                    |
|                                                 | 6 = rate 6/7 (turbo code only)<br>7 = rate 7/8                                                                                                    |
|                                                 | REG168(3:0)                                                                                                    |
| Turbo code decoder Coded frame                  | Coded frame size in bits. For example: when payload size is 14, rate 1/3, the coded frame                                                                                                    |
| size in bits                                    | size is 14*8*3 = 336 bits. Does not include any periodic synchronization field.                                                                                                    |
|                                                 |                                                                                                    |
|                                                 | REG169 LSB                                                                                                    |
| Tools and deciden manifestors                   | REG170(6:0) (MSB)                                                                                                    |
| Turbo code decoder maximum number of iterations | 1 – 15. Typical settings is 7.  Must be an odd number                                                                                                    |
| number of iterations                            | REG171                                                                                                    |
| DSSS Modulator                                  | REGI/I                                                                                                    |
| Parameters                                      | Configuration                                                                                                    |
| Processing clock                                | Modulator processing clock. Also serves as DAC sampling clock.                                                                                                    |
| f <sub>clk_tx</sub>                             | Expressed as as $\mathbf{f}_{clk tx} = 120 \text{ MHz} * \text{M} / (\text{D} * \text{O}))$ where                                                                                                    |
| _                                               |                                                                                                    |
|                                                 | D is an integer divider in the range 1 - 106                                                                                                    |
|                                                 | M is a multiplier in the range 2.0 to 64.0 by steps of 1.0. Fixed point format 7.3                                                                                                    |
|                                                 | O is a divider in the range 2.0 to 128.0 by steps of 1.0. Fixed point format 7.3                                                                                                    |
|                                                 | Note: the graphical use interface computes the best values for M, D and O.                                                                                                    |
|                                                 | <b>f</b> <sub>elk_tx</sub> recommended range 80-160 MHz.                                                                                                    |
|                                                 | REG48(6:0) = D                                                                                                    |
|                                                 | REG49 = M(7:0)                                                                                                    |
|                                                 |                                                                                                    |
|                                                 | REG50(1:0) = M(9:8)                                                                                                    |
|                                                 | REG51 = O(7:0)                                                                                                    |
|                                                 | REG52(2:0) = O(10:8)                                                                                                    |
| Chip rate  fchip rate tx                        | The modulator chip rate is in the form $\mathbf{f}_{\text{chip rate tx}} = \mathbf{f}_{\text{clk\_tx}} / 2^n$ where n ranges from 1 (2 samples per chip) to 15 (chip rate = $\mathbf{f}_{\text{clk\_tx}} / 32768$ ). |
| •                                               | n is defined in REG53(3:0)                                                                                                    |
| Code period                                     | In chips.                                                                                                    |
|                                                 | Valid range 3 – 65535                                                                                                    |
|                                                 | Can be less than the natural length of the selected code. In which case, the code is                                                                                                    |
|                                                 | truncated.                                                                                                    |
|                                                 | REG54: LSB                                                                                                    |
|                                                 | REG55: MSB                                                                                                    |
| Code selection                                  | 1 = Gold code (G1/G2 software selection)                                                                                                    |
| Code Scientian                                  | 2 = Maximal length sequence (G1 software selection)                                                                                                    |
|                                                 | 3 = Barker code (lengths 11 or 13 only)                                                                                                    |
|                                                 | 4 = GPS C/A code                                                                                                    |
|                                                 | DEC(56(3:0))                                                                                                    |
| Gold sequence / Maximal Length                  | REG56(3:0)  24-bit. Describes the taps in the linear feedback shift register 1:                                                                                                    |
| Sequence generator polynomial G1                | Bit 0 is the leftmost tap ( $2^0$ in the polynomial). The largest non-zero bit is the polynomial                                                                                                    |
|                                                 | order n. n determines the code period $2^n - 1$ .                                                                                                    |
|                                                 | Example:                                                                                                    |
|                                                 | $G1 = 1 + x + x^4 + x^5 + x^6$ is represented as $0x000039$                                                                                                    |
|                                                 | This field is used only if Gold code or Maximal length sequences are selected.                                                                                                    |

|                                | I process and                                                                                |
|--------------------------------|----------------------------------------------------------------------------------------------|
|                                | REG57 = LSB                                                                                  |
|                                | REG58                                                                                        |
|                                | REG59 = MSB                                                                                  |
| Gold code generator polynomial | 24-bit. Describes the taps in the linear feedback shift register 2: Same format as G1 above. |
| G2                             | This field is used only if Gold codes are selected.                                          |
|                                | REG60 = LSB                                                                                  |
|                                | REG61                                                                                        |
|                                | REG62 = MSB                                                                                  |
| Gold code G1/G2 phase offset   | A Gold code is generated by adding two maximal length sequences (as defined by their         |
|                                | generator polynomials G1 and G2). A set of orthogonal Gold codes can be created by           |
|                                | changing the phase offset between the two maximal length sequences.                          |
|                                | REG77 = bits $7 - 0$ (LSB)                                                                   |
|                                | REG78 = bits 15 – 8                                                                          |
|                                | REG79 = bits 23 - 16 (MSB)                                                                   |
| Symbol rate                    | The symbol rate can be set independently of the spreading code period. In this case, set     |
| f <sub>symbol_rate</sub>       | REG63-66 such that                                                                           |
|                                | $\mathbf{f}_{\text{symbol\_rate}} * 2^{32} / \mathbf{f}_{\text{clk\_tx}}$                    |
|                                |                                                                                              |
|                                | REG63 = LSB                                                                                  |
|                                | REG64                                                                                        |
|                                | REG65                                                                                        |
|                                | REG66 = MSB                                                                                  |
|                                |                                                                                              |
|                                | Alternatively, symbols can be aligned with the spreading code period. In this case,          |
|                                | REG66(7) as '1'. REG63-65 are ignored.                                                       |
|                                |                                                                                              |
| Digital Signal gain            | 16-bit amplitude scaling factor for the modulated signal.                                    |
|                                | The maximum level should be adjusted to prevent saturation. The settings may vary            |
|                                | slightly with the selected symbol rate. Therefore, we recommend checking for saturation at   |
|                                | the D/A converter when changing either the chip rate or the signal gain.                     |
|                                | Enacted upon writing the MSB.                                                                |
|                                | REG67 = LSB                                                                                  |
|                                | REG68 = MSB                                                                                  |
| A 11'' WILL C N.               |                                                                                              |
| Additive White Gaussian Noise  | 16-bit amplitude scaling factor for additive white Gaussian noise.                           |
| gain                           | Because of the potential for saturation, please check for saturation at the D/A converter    |
|                                | when changing this parameter.                                                                |
|                                | REG69 = LSB                                                                                  |
|                                | REG70 = MSB                                                                                  |
| Modulation type                | Modulation type before applying the direct-sequence spreading.                               |
|                                | Note: the modulation symbol transitions are not necessarily aligned with the chip            |
|                                | transitions.                                                                                 |
|                                |                                                                                              |
|                                | 0 = BPSK                                                                                     |
|                                | 1 = QPSK                                                                                     |
|                                | REG71(5:0)                                                                                   |
| Spectrum inversion             | Invert Q bit. (Inverts the modulated spectrum only, not the subsequent frequency             |
|                                | translation)                                                                                 |
|                                | 0 = off                                                                                      |
|                                | 1 = on                                                                                       |
|                                | REG71(6)                                                                                     |
| Tx filter bypass               | 0 = root raised cosine 20% rolloff transmit filter is enabled                                |
|                                | 1 = bypass transmit filters                                                                  |
|                                | REG71(7)                                                                                     |
| Input selection / format, test | Select the origin of the modulator input data stream.                                        |
| modes                          |                                                                                              |
| modes                          | 0 = IP  router WAN interface                                                                 |
|                                | 1 = test sequence: internal generation of 2047-bit periodic pseudo-random bit sequence as    |

|                                                                      | modulator input. (overrides external input bit stream)                                                            |
|----------------------------------------------------------------------|----------------------------------------------------------------------------------------------------|
|                                                                      | 2 = test sequence: unmodulated carrier. This helps checking the follow-on RF modulator.                           |
|                                                                      | 3 = spread-spectrum modulation without data.                                                                      |
|                                                                      |                                                                                                    |
|                                                                      | Test sequences override external input bit stream.                                                                |
|                                                                      |                                                                                                    |
|                                                                      | REG72(2:0)                                                                                                    |
| Output Center frequency $(\mathbf{f}_{\mathbf{c_{\underline{t}x}}})$ | Fine tuning of center frequency. Typically 0 Hz.                                                                  |
|                                                                      | 32-bit signed integer (2's complement representation) expressed as                                                |
|                                                                      | $\mathbf{f_{c_t x}} * 2^{32} / \mathbf{f_{clk_t x}}$                                                              |
|                                                                      | For a clean output waveform, we recommend keeping the maximum frequency (center                                   |
|                                                                      | frequency + $\frac{1}{2}$ symbol rate) below $\frac{1}{10^{th}}$ of the processing clock $\mathbf{f}_{clk\_tx}$ . |
|                                                                      | N. d d AWON i                                                                                                    |
|                                                                      | Note: as the AWGN noise samples are not frequency translated, noise tests should only be                          |
|                                                                      | performed while the center frequency translation is smaller than the modulation                                   |
|                                                                      | bandwidth.                                                                                                    |
|                                                                      | REG73: LSB                                                                                                    |
|                                                                      | REG74                                                                                                    |
|                                                                      | REG74 REG75                                                                                                    |
|                                                                      | REG75 REG76: MSB                                                                                                  |
| Sinusoidal frequency offset                                          | In addition to the fixed frequency offset above, a sinusoidal frequency offset can be                             |
| Sinusoidai frequency offset                                          | generated to mimic Doppler rate in highly mobile applications.                                                    |
|                                                                      | generated to minine Doppler rate in highly moone applications.                                                    |
|                                                                      | This offset is characterized by two parameters: amplitude and period.                                             |
|                                                                      | This offset is characterized by two parameters, amplitude and period.                                             |
|                                                                      | The amplitude (a frequency) is expressed as $\mathbf{f}_{c,amplitude} * 2^{32} / \mathbf{f}_{clk,tx}$             |
|                                                                      | in the following control registers:                                                                               |
|                                                                      | REG150: LSB                                                                                                    |
|                                                                      | REG150. ESB                                                                                                    |
|                                                                      | REG152                                                                                                    |
|                                                                      | REG153: MSB                                                                                                    |
|                                                                      | REGISS. MOD                                                                                                    |
|                                                                      | The period is expressed as                                                                                        |
|                                                                      | 2 <sup>32</sup> /(f <sub>clk_tx</sub> *T)                                                                         |
|                                                                      | in the following control registers:                                                                               |
|                                                                      | REG154: LSB                                                                                                    |
|                                                                      | REG155                                                                                                    |
|                                                                      | REG156                                                                                                    |
|                                                                      | REG157: MSB                                                                                                    |
| DSSS Demodulator                                                     |                                                                                                    |
| Parameters                                                           | Configuration                                                                                                    |
| Tx-Rx loopback                                                       | REG42(0): enable (1) or disable(0) loopback test mode                                                             |
| Input frequency offset (f <sub>c rx</sub> )                          | Modulated signal center frequency offset. Typically 0.                                                            |
| input frequency offset (re_k)                                        | 32-bit signed integer (2's complement representation) expressed as                                                |
|                                                                      | $f_{c rx} * 2^{32} / f_{clk adc}$                                                                                 |
|                                                                      | *CFX 2                                                                                                    |
|                                                                      | REG85: LSB                                                                                                    |
|                                                                      | REG86                                                                                                    |
|                                                                      | REG87                                                                                                    |
|                                                                      | REG88: MSB                                                                                                    |
| AGC response                                                         | REG89(4:0)                                                                                                    |
| Spectrum inversion                                                   | Invert Q bit.                                                                                                    |
| appearant inversion                                                  | 0 = off                                                                                                    |
|                                                                      | 1 = on                                                                                                    |
|                                                                      | REG89(5)                                                                                                    |
| BPSK / QPSK decoding                                                 | Note: the modulation symbol transitions are not necessarily aligned with the chip                                 |
| 21 212 VI 212 accounts                                               | 1 role, the modulation symbol transitions are not necessarily anglied with the emp                                |

|                                            | transitions.                                                                                                    |
|--------------------------------------------|----------------------------------------------------------------------------------------------------|
|                                            |                                                                                                    |
|                                            | 0 = BPSK                                                                                                    |
|                                            | 1 = QPSK                                                                                                    |
|                                            | REG89(6)                                                                                                    |
| Nominal chip rate                          | 32-bit integer expressed as                                                                                                    |
| f <sub>chip_rate_rx</sub>                  | $f_{\text{chip\_rate\_rx}} * 2^{32} / f_{\text{clk adc}}$                                                                                                    |
| - <b> </b>                                 | The maximum practical chip rate is 40 Mchips/s                                                                                                    |
|                                            |                                                                                                    |
|                                            | Example 10 Mchips/s: 0x10000000                                                                                                    |
|                                            | The maximum allowed amon between transmitted and received ship note is 1/100mm                                                                                                  |
|                                            | The maximum allowed error between transmitted and received chip rate is +/- 100ppm.                                                                                             |
|                                            | REG81 = bits 7-0 (LSB)                                                                                                    |
|                                            | REG82 = bits 15 - 8                                                                                                    |
|                                            | REG83 = bits $23 - 16$                                                                                                    |
|                                            | REG84 = bits 31 – 24 (MSB)                                                                                                    |
| Nominal symbol rate                        | The symbol rate can be set independently of the spreading code period as                                                                                                    |
| f <sub>symbol_rate</sub>                   | $f_{\text{symbol\_rate}} * 2^{32} / f_{\text{clk\_ade}}$                                                                                                    |
|                                            | REG90 = bits 7 - 0 (LSB)                                                                                                    |
|                                            | REG91 = bits 15 - 8                                                                                                    |
|                                            | REG92 = bits 23 - 16                                                                                                    |
|                                            | REG93 = bits 31 – 24 (MSB)                                                                                                    |
| Spreading factor                           | Approximate (i.e truncated) ratio of chip rate / symbol rate                                                                                                    |
| (Processing gain)                          | Range: 3 – 8191 Note: to effectively achieve this processing gain, the                                                                                                    |
|                                            | code period must be longer than one symbol duration.                                                                                                    |
|                                            | REG94 = bits $7 - 0$ (LSB)                                                                                                    |
|                                            | REG95(4:0) = bits 8 - 12 (MSB)                                                                                                    |
| Code period                                | In chips.                                                                                                    |
|                                            | Valid range 3 – 65535                                                                                                    |
|                                            |                                                                                                    |
|                                            | Can be less than the natural length of the selected code. In which case, the code is                                                                                            |
|                                            | truncated.                                                                                                    |
|                                            |                                                                                                    |
|                                            | REG96 LSB                                                                                                    |
|                                            | REG97 MSB                                                                                                    |
| Code selection                             | 1 = Gold code                                                                                                    |
| Code selection                             | 2 = Maximal length sequence                                                                                                    |
|                                            | 3 = Barker code (lengths 11 or 13 only)                                                                                                    |
|                                            |                                                                                                    |
| Gold saguance /                            | REG80(2:0)                                                                                                    |
| Gold sequence /<br>Maximal Length Sequence | 24-bit. Describes the taps in the linear feedback shift register 1:<br>Bit 0 is the leftmost tap (2 <sup>0</sup> in the polynomial). The largest non-zero bit is the polynomial |
| generator polynomial G1                    | order n. n determines the code period $2^n - 1$ .                                                                                                    |
|                                            | Example:                                                                                                    |
|                                            | $G1 = 1 + x + x^4 + x^5 + x^6$ is represented as $0x000039$                                                                                                    |
|                                            | This field is used only if Gold code or Maximal length sequences are selected.                                                                                                  |
|                                            | REG98 = bits 7 - 0  (LSB)                                                                                                    |
|                                            | REG99 = bits 15 - 8 $REG100 = bits 23 - 16 (MSP)$                                                                                                    |
| Gold code generator polynomial             | REG100 = bits 23 – 16 (MSB)  24-bit. Describes the taps in the linear feedback shift register 2: Same format as G1 above.                                                       |
| G2                                         | This field is used only if Gold codes are selected.                                                                                                    |
|                                            | REG101 = bits 7 – 0 (LSB)                                                                                                    |
|                                            | REG102 = bits 15 - 8                                                                                                    |
|                                            |                                                                                                    |

|                              | REG103 = bits 23 - 16 (MSB)                                                             |
|------------------------------|-----------------------------------------------------------------------------------------|
| Gold code G1/G2 phase offset | A Gold code is generated by adding two maximal length sequences (as defined by their    |
| •                            | generator polynomials G1 and G2). A set of orthogonal Gold codes can be created by      |
|                              | changing the phase offset between the two maximal length sequences.                     |
|                              | REG104 = bits 7 - 0 (LSB)                                                               |
|                              | REG105 = bits 15 - 8                                                                    |
|                              | REG106 = bits 23 - 16 (MSB)                                                             |
| Network Interface            |                                                                                         |
| Parameters                   | Configuration                                                                           |
| LAN1 IP address              | LAN1 is for monitoring & control only. No payload data traffic.                         |
|                              | 4-byte IPv4 address.                                                                    |
|                              | Example: 0x AC 10 01 80 designates address 172.16.1.128                                 |
|                              | REG132 (MSB) - REG135(LSB)                                                              |
| LAN1 Subnet mask             | Typically 0x FF FF FF 00 (255.255.255.0)                                                |
|                              | REG136 (MSB) - REG139(LSB)                                                              |
| LAN2 IP address              | LAN1 is for payload data traffic. No monitoring and control capabilities.               |
|                              | 4-byte IPv4 address.                                                                    |
|                              | Example: 0x AC 10 01 80 designates address 172.16.1.128                                 |
|                              | The new address becomes effective immediately (no need to reset the ComBlock).          |
|                              | REG140 (MSB) - REG143(LSB)                                                              |
| LAN2 Subnet mask             | Typically 0x FF FF FF 00 (255.255.255.0)                                                |
|                              | REG144 (MSB) – REG147(LSB)                                                              |
| LAN2 Gateway IP address      | Where to forward IP frames received over the modem link but not destined to this LAN.   |
|                              | REG108 (MSB) - REG111 (LSB)                                                             |
| IP forwarding                | The IP router can be configured to forward(1) or not forward (0):                       |
|                              | REG148(0): IP multicast frames                                                          |
|                              | REG148(1): IP directed broadcast frames                                                 |
|                              | REG148(2): IP broadcast frames                                                          |
|                              | The recommended setting is zero.                                                        |
| LAN MAC address LSB          | REG107(7:1). To ensure uniqueness of MAC address. The MAC address most significant      |
|                              | bytes are tied to the FPGA DNA ID. However, since Xilinx cannot guarantee the DNA ID    |
|                              | uniqueness, this register can be set at the time of manufacturing to ensure uniqueness. |

| DHCP server              |                                                                                                    |
|--------------------------|----------------------------------------------------------------------------------------------------|
| Parameters               | Configuration                                                                                                    |
| Enable DHCP              | Enable(1)/disable(0) DHCP server.                                                                                                    |
| server                   | The DHCP server automatically assigns IP addresses to devices on the LAN.                                                                                                |
|                          | REG112(0)                                                                                                    |
| IP pool starting address | The DHCP server assigns IP addresses from a pool of contiguous addresses, starting at address x.y.z.REG54, where x.y.z are the most significant bytes of this IP router. |
|                          | REG113                                                                                                    |
| IP pool size             | Number of IP addresses in the DHCP pool.                                                                                                    |
|                          | Constraint1: maximum 253.                                                                                                    |
|                          | Constraint2: IP router IP address must be outside the pool address.                                                                                                    |
|                          | Constraint3: REG113+REG114 < 254                                                                                                    |
|                          | REG114                                                                                                    |
| Lease time               | Lease time (in seconds) for the IP addresses dynamically assigned by the DHCP.                                                                                           |
|                          | REG115 (LSB) - REG118 (MSB)                                                                                                    |

| Gateway IP<br>address                                      | In addition to assigning an IP address to devices which request it, the DHCP server informs those devices of the designated gateway IP address. In most cases, this IP address is that of the IP router (see control REG100-103)  REG119 (MSB) – REG122 (LSB) |
|------------------------------------------------------------|----------------------------------------------------------------------------------------------------|
| DNS address                                                | In addition to assigning an IP address to devices which request it, the DHCP server informs those devices of a Domain Name Server (DNS) IP address. For example 8.8.8.8 for Google DNS.  REG123 (MSB) – REG126 (LSB)                                          |
| QoS bandwidth<br>management<br>LAN -> WAN<br>IP forwarding |                                                                                                    |
| EF PHB<br>bandwidth quota<br>(%)                           | Differentiated Services configuration: Percentage of the overall LAN-to-WAN transmit bandwidth allocated to the Expedited Forwarding (EF). Expressed as percentage: 128 represents 100%. REG127                                                               |
| AF1 PHB<br>bandwidth quota<br>(%)                          | Differentiated Services configuration: Percentage of the overall LAN-to-WAN transmit bandwidth allocated to the Assured Forwarding class 1 (AF1). Expressed as percentage: 128 represents 100%. REG128                                                        |
| AF2 PHB<br>bandwidth quota<br>(%)                          | Differentiated Services configuration: Percentage of the overall LAN-to-WAN transmit bandwidth allocated to the Assured Forwarding class 2 (AF2). Expressed as percentage: 128 represents 100%. REG129                                                        |
| AF3 PHB<br>bandwidth quota<br>(%)                          | Differentiated Services configuration: Percentage of the overall LAN-to-WAN transmit bandwidth allocated to the Assured Forwarding class 3 (AF3). Expressed as percentage: 128 represents 100%. REG130                                                        |
| AF4 PHB<br>bandwidth quota<br>(%)                          | Differentiated Services configuration: Percentage of the overall LAN-to-WAN transmit bandwidth allocated to the Assured Forwarding class 4 (AF4). Expressed as percentage: 128 represents 100%. REG131                                                        |

Note: several multi-byte fields like the IP addresses are enacted upon (re-)writing to the last control register (REG172)

## Monitoring

## **Status Registers**

Multi-byte status variables are latched upon (re-)reading SREG16.

| Parameters     | Monitoring                                                                                               |
|----------------|----------------------------------------------------------------------------------------------------|
| Hardware self- | At power-up, the hardware platform performs a quick self check. The result is stored in status registers |
| check          | SREG0-4, SREG16-18                                                                                       |
|                | Properly operating hardware will result in the following sequence being displayed:                       |
|                | SREG0-SREG4 = 01 F1 1D xx 7F, where xx (bad NAND flash sectors) must be less than 10                     |
|                | SREG16-18 = 0x22 22 87                                                                                   |
| Power supply   | SREG4(0): PGOOD1 RF1_+3.1V                                                                               |
| check          | SREG4(1): PGOOD2 IF1+ 3.1V                                                                               |
|                | SREG4(2): PGOOD3 A_+4.75V                                                                                |
|                | SREG4(3): PGOOD4 MOD_+4.8V                                                                               |
|                | SREG4(4): PGOOD5 TX_SYNTH_+3.3V                                                                          |
|                | SREG4(5): PGOOD6 RX_+4.75V                                                                               |
|                | SREG4(6): PGOOD7 RX_SYNTH_+3.3V                                                                          |

|                   | Overall valid response: 0x7F                                                                            |
|-------------------|----------------------------------------------------------------------------------------------------|
| RSSI              | Received signal strength indicator. 12-bit number                                                       |
|                   | Practical range –70 to -5 dBm after LNA                                                                 |
|                   | See RF_POWER_DET1 in schematic.                                                                         |
|                   | SREG5 = LSB                                                                                             |
|                   | SREG6(3:0) = MSB                                                                                        |
| Received power    | Power detection at RF mixer. Target is 0xEC0 while the RF AGC is tracking                               |
| at RF mixer       | See RF_POWER_DET2 in schematic.                                                                         |
|                   | SREG7 = LSB                                                                                             |
|                   | SREG8(3:0) = MSB                                                                                        |
| Received power    | Power detection at IF after bandpass filter and IF gain control. Target is 0xE80 while the IF AGC is    |
| at IF             | tracking.                                                                                               |
|                   | See IF1_POWER_DET in schematic.                                                                         |
|                   | SREG9 = LSB                                                                                             |
|                   | SREG10(3:0) = MSB                                                                                       |
| Transmit power    | Power detection at the RF transmit output.                                                              |
| 1                 | See TX POWER DET in schematic.                                                                          |
|                   | SREG11 = LSB                                                                                            |
|                   | SREG12(3:0) = MSB                                                                                       |
| RF synthesizers   | '1' when locked                                                                                         |
| locked            | SREG19(0): rx synthesizer locked                                                                        |
| Tookea            | SREG19(1): tx synthesizer locked                                                                        |
| FEC codec type    | $0 = \text{convolutional K} = 7 \text{ rate } \frac{1}{2}$                                              |
| The codec type    | 1 = turbo code                                                                                          |
|                   | SREG19(7 downto 4)                                                                                      |
| DSSS demodulator  |                                                                                                    |
| Carrier lock      | SREG20(0)                                                                                               |
| status            | 0 = unlocked                                                                                            |
| status            | 1 = locked                                                                                              |
| Code lock status  | SREG20(1)                                                                                               |
| Code lock status  | 0 = unlocked                                                                                            |
|                   | 1 = locked                                                                                              |
| Cional museumas   |                                                                                                    |
| Signal presence   | SREG20(2)                                                                                               |
| (from FFT)        | 0 = not present                                                                                         |
| D 1 1             | 1 = present                                                                                             |
| Despread signal   | Average signal power after despreading. Compute the signal to noise ratio after despreading as S/N. The |
| power S           | absolute value is meaningless because of multiple agcs.                                                 |
|                   | SREG21 = bits 7 - 0, LSB $SREG22 = bits 7 - 0, LSB$                                                     |
| N. ' N.           | SREG22 = bits 15 – 8, MSB                                                                               |
| Noise power N     | Average noise power. Used to compute the SNR after despreading. The absolute value is meaningless       |
|                   | because of multiple ages.                                                                               |
|                   | SREG23 = bits 7 - 0, LSB                                                                                |
| G : C             | SREG24 = bits 15 – 8, MSB                                                                               |
| Carrier frequency | Residual frequency offset with respect to the nominal carrier frequency. Part 1 of 2:                   |
| offset1           | 32-bit signed integer expressed as                                                                      |
|                   | fcdelta * 2 <sup>32</sup> / f <sub>clk_adc</sub>                                                        |
| ~                 | SREG25 (LSB) – SREG28(MSB)                                                                              |
| Carrier frequency | Residual frequency offset with respect to the nominal carrier frequency. Part 2 of 2:                   |
| offset2           | 32-bit signed integer expressed as                                                                      |
|                   | fcdelta * 2 <sup>31</sup> / f <sub>chip_rate</sub>                                                      |
|                   | SREG60 (LSB) – SREG63(MSB)                                                                              |
| Turbo code decode |                                                                                                    |
| Parameters        | Monitoring                                                                                              |
| Sync word BER     | Raw BER (no error correction) counted in the 32-bit sync words (counted over 1024 sync bits)            |
|                   | SREG32 = bits 7 - 0 (LSB)                                                                               |
|                   | SREG33 = bits 15 - 8 (MSB)                                                                              |
| Viterbi FEC decod |                                                                                                    |
| Parameters        | Monitoring                                                                                              |

| Synchronized            | (FEC_DEC_LOCK_STATUS variable)                                                                              |
|-------------------------|----------------------------------------------------------------------------------------------------|
|                         | Solid '1' when the Viterbi decoder is locked. '0' or toggling when unlocked.                                |
|                         | SREG30(0)                                                                                                   |
| Decoder built-in        | The Viterbi decoder computes the BER on the received (encoded) data stream irrespective of the              |
| BER                     | transmitted bit stream. Encoded stream bit errors detected over a 1000-bit measurement window.              |
|                         | SREG31 = bits 7 - 0 (LSB)                                                                                   |
|                         | SREG32 = bits 15 - 8                                                                                        |
|                         | SREG33 = bits 23 – 16 (MSB)                                                                                 |
| BER tester monito       |                                                                                                    |
| Bit error rate          | Monitors the BER (number of bit errors over 1,000,000 received bits) when the modulator is sending a        |
|                         | PRBS-11 test sequence.                                                                                      |
|                         | SREG35: LSB                                                                                                 |
|                         | SREG36:                                                                                                    |
|                         | SREG37:                                                                                                    |
| DED 4 4                 | SREG38: MSB                                                                                                 |
| BER tester synchronized | SREG34(0): 1 when the BERT is synchronized with the received PRBS-11 test sequence.                         |
| Transmit SNR cal        | ibration                                                                                                    |
| Parameters              | Monitoring                                                                                                  |
| Measured                | SREG54(LSB)                                                                                                 |
| modulated signal        | SREG55                                                                                                    |
| power                   | SREG56(MSB)                                                                                                 |
| Measured                | SREG57(LSB)                                                                                                 |
| AWGN power              | SREG58                                                                                                    |
| (Noise bandwidth        | SREG59(MSB)                                                                                                 |
| is twice the            |                                                                                                    |
| modulated               |                                                                                                    |
| spread-spectrum         |                                                                                                    |
| signal bandwidth)       |                                                                                                    |
| Tx saturation           | Proper operation is predicated on operating in a linear channel, i.e. one without saturation. Saturation    |
|                         | may occur after changing the symbol rate, the signal level or the noise level. Please verify the absence    |
|                         | of saturation by reading this status register after adjusting these controls.                               |
|                         |                                                                                                    |
|                         | Saturation occurrence in the last one second window for the following signals:  Bit 0: PSK modulator output |
|                         | Bit 1: noise I-channel                                                                                      |
|                         | Bit 2: noise Q-channel                                                                                      |
|                         | Bit 3: signal + noise, I channel                                                                            |
|                         | Bit 4: signal + noise, Q channel                                                                            |
|                         | SREG39                                                                                                    |
| IP router monitor       |                                                                                                    |
| Parameters              | Monitoring                                                                                                  |
| MAC addresses           | The 48-bit LAN1 ethernet MAC address is fixed and unique for each transceiver. It is displayed in           |
| 1111 1C add10303        | status registers 19-24. The LAN2 Ethernet MAC address is incremented by one.                                |
|                         | SREG40-45                                                                                                   |
| Transmitted to          | Monitors the number of payload bytes forwarded to WAN (does not include HDLC overhead or empty              |
| WAN                     | frames). 32-bit counter.                                                                                    |
|                         | SREG46 (LSB) to SREG49 (MSB)                                                                                |
| Received from           | Monitors the number of payload bytes received from WAN (does not include HDLC overhead or empty             |
| WAN                     | frames). 32-bit counter.                                                                                    |
|                         | SREG50 (LSB) to SREG53 (MSB)                                                                                |

# ComScope Monitoring

Key internal signals can be captured in real-time and displayed on a host computer using the ComScope feature of the ComBlock Control Center. Click on the button to start, then select the signal traces and trigger are defined as follows:

| Trace 1 signals                                                                          | Format            | Nominal sampling rate | Buffer<br>length<br>(samples) |
|------------------------------------------------------------------------------------------|-------------------|-----------------------|-------------------------------|
| 1: IF Input signal                                                                       | 8-bit signed      | Input sampling rate   | 512                           |
| 2: Input signal (I-channel) after AGC, frequency translation, decimation                 | 8-bit signed      | Input sampling rate/R | 512                           |
| 3: Despread I-channel, after coherent I&D                                                | 8-bit signed      | 2 samples / symbol    | 512                           |
| Trace 2 signals                                                                          | Format            | Nominal sampling rate | Buffer<br>length<br>(samples) |
| 2: Code replica. Compare with spread input signals                                       | 8-bit signed      | 2 samples/chip        | 512                           |
| 3: Demodulated I-channel                                                                 | 8-bit signed      | 1 sample / symbol     | 512                           |
| Trace 3 signals                                                                          | Format            | Nominal sampling rate | Buffer<br>length<br>(samples) |
| 1: spread I-channel after carrier tracking and channel LPF                               | 8-bit signed      | 2 samples/chip        | 512                           |
| 2: Code tracking phase correction (accumulated)                                          | 8-bit signed      | 2 samples / symbol    | 512                           |
| 3: Carrier tracking phase                                                                | 8-bit signed      | Input sampling rate/R | 512                           |
| 4: Symbol tracking phase (accumulated)                                                   | 8-bit signed      | 1 sample / symbol     | 512                           |
| Trace 4 signals                                                                          | Format            | Nominal sampling rate | Capture length (samples)      |
| 1: 2(S+N)/N after despreading. Valid only if code is locked.<br>Linear (i.e. not in dBs) | 8-bit<br>unsigned | f <sub>clk</sub>      | 512                           |
| Trigger Signal                                                                           | Format            |                       |                               |
| 1: Start of code replica                                                                 | Binary            |                       |                               |
| 2. Code Lock                                                                             | Binary            |                       |                               |

Signals sampling rates can be changed under software control by adjusting the decimation factor and/or selecting the  $\mathbf{f}_{elk}$  processing clock as real-time sampling clock.

In particular, selecting the  $\mathbf{f}_{elk}$  processing clock as real-time sampling clock allows one to have the same time-scale for all signals.

The ComScope user manual is available at <a href="https://www.comblock.com/download/comscope.pdf">www.comblock.com/download/comscope.pdf</a>.

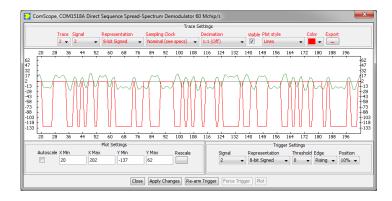

ComScope example, showing code lock with aligned: received spread signal after RRC filter (green) vs code replica (red)

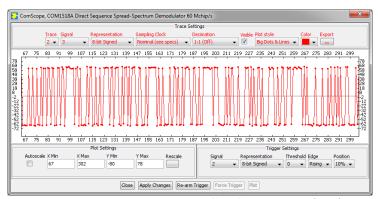

ComScope example: showing demodulated I-channel

#### . LEDs

| LED   | Definition                                 |  |  |
|-------|--------------------------------------------|--|--|
| Power | Green when power is applied                |  |  |
| Alarm | Red when one of these conditions occur:    |  |  |
| (red) | Tx RF frequency synthesizer is out of lock |  |  |
|       | Rx RF frequency synthesizer is out of lock |  |  |
| Tx    | Blink green when an IP frame is forwarded  |  |  |
|       | from LAN to WAN                            |  |  |
| Rx    | Blink green when an IP frame is forwarded  |  |  |
|       | from WAN to LAN                            |  |  |
| Tx on | Yellow when the transmitter is on          |  |  |
| Sync  | Yellow when the DSSS demodulator and FEC   |  |  |
|       | decoder are synchronized                   |  |  |

## **Digital Test Points**

The test points are only accessible after opening the enclosure. They are intended to be used only for

debugging purposes.

| Test Point | Definition                                |  |
|------------|-------------------------------------------|--|
| TP1        | Tx RF frequency synthesizer lock status   |  |
| PLL_LOCK   | ('1' when locked)                         |  |
| TP2 DONE   | FPGA configured ('1' when successfully    |  |
|            | configured)                               |  |
| TP3        | Rx RF frequency synthesizer lock status   |  |
| PLL_LOCK   | ('1' when locked)                         |  |
| TP4 RSSI   | Received signal strength indicator.       |  |
|            | Practical range –70 to -5 dBm after LNA   |  |
| J4.1       | PRBS11 test sequence start of frame (once |  |
|            | every 2047 bits). Compare with the BER    |  |
|            | tester detection at J4.11                 |  |
| J4.2       | Turbo code encoder output SOF             |  |
| J4.3       | Modulator saturation                      |  |
| J4.4       | Demod code lock                           |  |
| J4.5       | Demod signal presence detected at FFT     |  |
| J4.6       | Demodulator recovered carrier/center      |  |
|            | frequency (coarse)                        |  |
| J4.7       | Demod sync word detection                 |  |
| J4.8       | Receiver sync word lock                   |  |
| J4.9       | Received coded frame                      |  |
| J4.10      | BER tester synchronized                   |  |
| J4.11      | BER tester matched filter output (detects |  |
|            | start of PRBS11 sequence)                 |  |
| J4.12      | Byte error detected by BER tester         |  |

## Operation

#### **Power supply**

This unit is designed for a +28V DC (18-36V) power supply. Power consumption depends somewhat on the configuration. Maximum power consumption: 350mA under 28V.

Power supply is through the front-panel connector.

A lower supply voltage, down to 5.6V, can be used when the LNB supply output is unused.

## Frequency reference

Depending on the firmware version loaded, the frequency reference is an external 10 MHz signal supplied through the front panel (-B firmware option) or an internal 19.2 MHz VC-TCXO (-A firmware option).

Both -A and -B firmware options are pre-loaded and can be switched easily.

Warning: when selected as external frequency reference, the 10 MHz frequency reference must be present prior to powering on the modem.

Click on the button below to switch between installed firmware options:

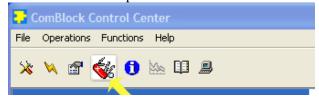

## **Output 10 MHz frequency reference**

A 10 MHz frequency reference signal can be multiplexed with RF signals on the RF input (to an external LNB) and RF output (to an external BUC). The same 10 MHz is also available as an output on the front panel, labeled "10 MHz OUT". Each one of these three clocks signals can be enabled or disabled by software command.

## **Spreading codes**

Spreading codes are pseudo random sequences which falls within the following categories:

- Gold sequences, for best autocorrelation properties
- Maximal length sequences
- Barker codes (length 11, 13)
- GPS C/A codes.

The same spreading code is used on both the inphase (I) and quadrature (Q) channels.

Limitation: short-length codes (< 127) may not lock at chip rates above 35 Mchips/s.

#### **Gold sequences**

Gold sequences are generated using two linear feedback shift registers LFSR1 and LFSR2 as illustrated below:

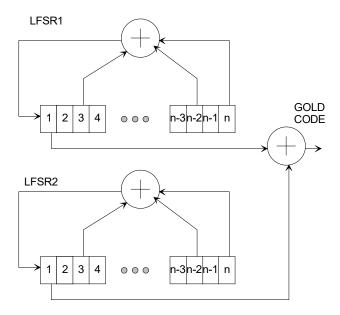

The code period is 2<sup>n</sup>-1, where n is the number of taps in the shift register. The LFRSa are initialized to all 1's at the start of each period. The LFRSs will generate all possible n-bit combinations, except the all zeros combination.

Each sequence is uniquely described by its two generator polynominals. The highest order is n. The generator polynominals are user programmable.

A few commonly used Gold sequences are listed below:

$$\begin{array}{l} n=5 \; (length \; 31); \\ G1=1+x^2+x^5 \; (0x000012) \\ G2=1+x+x^2+x^4+x^5 \; (0x00001B) \\ \end{array}$$

$$n=6 \; (length \; 63); \\ G1=1+x^5+x^6 \; (0x000030) \\ G2=1+x+x^4+x^5+x^6 \; (0x000039) \\ \end{array}$$

$$n=7 \; (length \; 127); \\ G1=1+x^3+x^7 \; (0x000044) \\ G2=1+x+x^2+x^3+x^4+x^5+x^7 \; (0x00005F) \\ \end{array}$$

$$n=9 \; (length \; 511); \\ G1=1+x^5+x^9 \; (0x000110) \\ G2=1+x^3+x^5+x^6+x^9 \; (0x000134) \\ \end{array}$$

$$n=10 \; (length \; 1023); \\ G1=1+x^7+x^{10} \; (0x000240) \\ G2=1+x^2+x^7+x^8+x^{10} \; (0x000222) \\ \end{array}$$

$$n=11 \; (length \; 2047); \\ G1=1+x^9+x^{11} \; (0x000500) \\ G2=1+x^3+x^6+x^9+x^{11} \; (0x000524) \\ \end{array}$$

$$n=17 \; (length \; 131071); \\ G1=1+x^3+x^6+x^7+x^9+x^{10}+x^{14}+x^{16}+x^{17} \; (0x01A364) \\ G2=1+x^9+x^{13}+x^{14}+x^{17} \; (0x013100) \\ \end{array}$$

## Maximal length sequences

Maximal length sequences are generated using one linear feedback shift register LFSR1 as shown below:

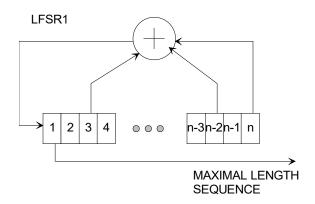

The code period is 2<sup>n</sup>-1, where n is the number of taps in the shift register. The LFRSa are initialized to all 1's at the start of each period. The LFRSs will generate all possible n-bit combinations, except the all zeros combination.

Each sequence is uniquely described by its generator polynominal. The highest order is n. The generator polynominal is user programmable.

A few commonly used maximal length sequences are listed below:

$$n = 4 \text{ (length 15):} \\ G1 = 1 + x + x^4 \text{ (0x000009)} \\ n = 5 \text{ (length 31):} \\ G1 = 1 + x^2 + x^5 \text{ (0x000012)} \\ n = 6 \text{ (length 63):} \\ G1 = 1 + x + x^6 \text{ (0x0000021)} \\ n = 7 \text{ (length 127):} \\ G1 = 1 + x + x^7 \text{ (0x0000041)} \\ n = 8 \text{ (length 255):} \\ G1 = 1 + x^2 + x^3 + x^4 + x^8 \text{ (0x000008E)} \\ n = 9 \text{ (length 511):} \\ G1 = 1 + x^4 + x^9 \text{ (0x000108)} \\ n = 10 \text{ (length 1023):} \\ G1 = 1 + x^3 + x^{10} \text{ (0x000204)}$$

#### **Barker Codes**

11 bit Barker code: 101 1011 1000, or 0x5B8 13 bit Barker code: 1 1111 0011 0101, or 0x1F35

The length (11 or 13) must be entered as spreading factor in REG4/5.

#### **GPS C/A Codes**

GPS C/A codes are modified Gold codes of length 1023 with generator polynomials:

G1 = 
$$1 + x^{3} + x^{10}$$
  
G2 =  $1 + x^{2} + x^{3} + x^{6} + x^{8} + x^{9} + x^{10}$ 

The G2 generator output is slightly modified so as to create a distinct code for each satellite. The G2 output is generated by summing two specific taps of the shift register. In the case of Satellite ID 1 for example, taps 2 and 6 are summed.

The G2 output taps are listed below:

| Satellite | G2       | Satellite ID / | G2 output      |
|-----------|----------|----------------|----------------|
| ID /      | output   | GPS PRN        | taps selection |
| GPS       | taps     | Signal         |                |
| PRN       | selectio | Number         |                |
| Signal    | n        |                |                |
| Number    |          |                |                |
| 1         | 2 xor 6  | 21             | 5 xor 8        |
| 2         | 3 xor 7  | 22             | 6 xor 9        |
| 3         | 4 xor 8  | 23             | 1 xor 3        |
| 4         | 5 xor 9  | 24             | 4 xor 6        |

| 5  | 1 xor 9  | 25 | 5 xor 7  |
|----|----------|----|----------|
| 6  | 2 xor 10 | 26 | 6 xor 8  |
| 7  | 1 xor 8  | 27 | 7 xor 9  |
| 8  | 2 xor 9  | 28 | 8 xor 10 |
| 9  | 3 xor 10 | 29 | 1 xor 6  |
| 10 | 2 xor 3  | 30 | 2 xor 7  |
| 11 | 3 xor 4  | 31 | 3 xor 8  |
| 12 | 5 xor 6  | 32 | 4 xor 9  |
| 13 | 6 xor 7  | 33 | 5 xor 10 |
| 14 | 7 xor 8  | 34 | 4 xor 10 |
| 15 | 8 xor 9  | 35 | 1 xor 7  |
| 16 | 9 xor 10 | 36 | 2 xor 8  |
| 17 | 1 xor 4  | 37 | 4 xor 10 |
| 18 | 2 xor 5  |    |          |
| 19 | 3 xor 6  |    |          |
| 20 | 4 xor 7  |    |          |

Compliant with "Navstar GPS Space Segment / Navigation User Interfaces" specifications, ICD-GPS-200, Revision C. IRN-200C-004, 12 April 2000.

## Symbol Rate

The symbol rate refers to the coded stream. The symbol rate is independent of the chip rate and code period. The demodulator includes an autonomous symbol tracking loop, separate from the code tracking loop.

However, the full spread-spectrum processing gain can only be achieved if the code period is greater than the symbol period.

## Frequency acquisition & tracking

The demodulator comprises a phase locked loop (PLL) and FFT-based frequency acquisition circuit. Once the code is locked, the frequency acquisition circuit detects and corrects a maximum initial frequency error of +/- chip\_rate / 256.

Once locked, the carrier tracking loops tracks the carrier phase over a very wide frequency range.

Note: the minimum practical symbol rate is such that (symbol\_rate/200) > (chip\_rate/(256\*2048)). Reason: the Costas carrier tracking loop must be able to acquire any frequency error remaining after the initial frequency acquisition.

## **Demodulator acquisition time**

Examples of acquisition times are given below:

PRBS-11 test sequence., BPSK, 6.914 Mchips/s, 192 Ksymbols/s, spreading factor 36 Code period 63, maximal length sequence, G1 = 0x39. E/No = 3.5dB (uncoded) or 4.5dB (coded) Settings: signal amplitude: 1300, noise amplitude: 18432, calibrated using the spectrum analyzer.

Min: 28 ms Max: 72 ms

Note: BERT shows bursts of errors approximately

every 3s in the average (or 2.2E-3 BER)

PRBS-11 test sequence., BPSK, 345 Kchips/s, 15 Ksymbols/s, spreading factor 23 Code period 63, maximal length sequence, G1 =

0x30, 2.175 GHz, E/No = 3.6dB (uncoded) or

4.6dB (coded) Min: 20 ms Max: 920 ms

Modulation

BPSK or QPSK

The same spreading code is used on both I and Q channels.

#### **Error Correction**

Two error correction techniques are available, depending on the loaded firmware:

- Convolutional FEC K=7 rate ½, or
- Turbo Code

Check the GUI or status register SREG19(7: 4) to verify which codec is currently active.

The convolutional FEC is only available for rate ½ (one redundancy bit for each information bit), whereas the turbo code codec is flexible in its rate configuration.

#### **RSSI**

The RSSI measurements (as reported in status registers SREG5/6) versus the receiver input level is plotted below for the two extreme operational frequencies. The measurements are monotonous between -70 dBm and -5 dBm.

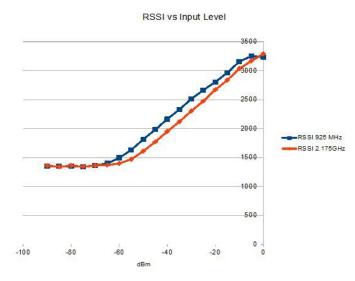

Note: RSSI measurement below –50Bm is affected by the presence of 10 MHz frequency reference when supplied to an external LNB (see control register REG46(2)).

#### Customization

The transceiver design can be customized to meet alternate customer requirements. The customizable features are

 Custom radio-frequency bands within 400 MHz– 3GHz at no extra charge.

Customization has to be specified and quoted at the time of order.

## **Load Software Updates**

From time to time, ComBlock software updates are released.

To manually update the software, highlight the ComBlock and click on the Swiss army knife button.

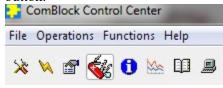

The receiver can store multiple personalities. The list of personalities stored within the ComBlock Flash memory will be shown upon clicking on the Swiss army knife button.

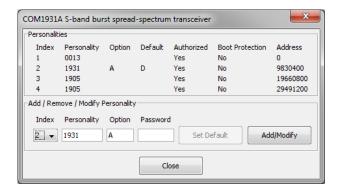

The default personality loaded at power up or after a reboot is identified by a 'D' in the Default column. Any unprotected personality can be updated while the Default personality is running. Select the personality index and click on the "Add/Modify" button.

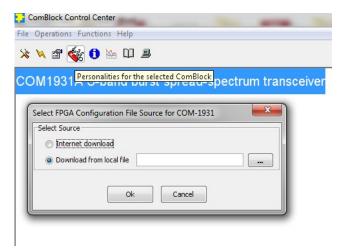

The software configuration files are named with the .bit extension. The bit file can be downloaded via the Internet, from the ComBlock CD or any other local file.

The option and revision for the software currently running within the FPGA are listed at the bottom of the advanced settings window.

Two firmware options are available for this receiver:

- -A firmware uses an internal VCTCXO frequency reference.
- **-B** firmware option requires an external 10 MHz frequency reference.

#### Recovery

The toggle button under the backpanel can be used to

(a) prevent the FPGA configuration at power up. This can be useful if a bad FPGA

- configuration was loaded which resulted in loss of communication with the user.
- (b) reset the LAN1 IP address to 172.16.1.128.

To prevent the FPGA configuration at power up, turn off power. Toggle the button. Turn on power, wait 1 second, then toggle the button a second time.

To reset the LAN1 IP address to a factory default of 172.16.1.128: Turn on power. Toggle the button, wait at least 30 seconds, during which time the red led blinks, then toggle the button a second time. Wait another 10 seconds, then cycle power off/on.

#### Interfaces

| micraces         |                                       |  |  |
|------------------|---------------------------------------|--|--|
| 10/100/1000      | Two RJ45 connectors                   |  |  |
| Ethernet LAN for | Supports auto MDIX to alleviate       |  |  |
| data, monitoring | the need for crossover cable.         |  |  |
| and control      |                                       |  |  |
|                  | LAN1 is for monitoring and            |  |  |
|                  | control only                          |  |  |
|                  | LAN2 is for IP routing                |  |  |
| 10 MHz frequency | 10 MHz frequency reference input      |  |  |
| reference input  | for frequency synthesis.              |  |  |
|                  | Sinewave, clipped sinewave or         |  |  |
|                  | squarewave.                           |  |  |
|                  | SMA female connector                  |  |  |
|                  | Input is AC coupled.                  |  |  |
|                  | Minimum level 0.6Vpp.                 |  |  |
|                  | Maximum level: 3.3Vpp.                |  |  |
| 10 MHz frequency | 10 MHz frequency reference            |  |  |
| reference output | output generated either from the 10   |  |  |
|                  | MHz frequency reference input (-      |  |  |
|                  | <b>B</b> firmware option) or from the |  |  |
|                  | internal TCXO (-A firmware            |  |  |
|                  | option)                               |  |  |
| RF Rx            | Receiver input.                       |  |  |
|                  | 50 Ohm, SMA female connector.         |  |  |
|                  | Operating range: -60 to -10 dBm       |  |  |
|                  | Maximum no damage input level:        |  |  |
|                  | + 20 dBm                              |  |  |
|                  |                                       |  |  |
|                  | Two other signals can be              |  |  |
|                  | multiplexed onto the same coaxial     |  |  |
|                  | connection between the COM-           |  |  |
|                  | 1918 transceiver and an external      |  |  |
|                  | LNB:                                  |  |  |
|                  | 10 MHz frequency reference            |  |  |
|                  | (software enabled) Level: -2          |  |  |
|                  | dBm typ.                              |  |  |
|                  | • 13/18V supply (software             |  |  |
|                  | enabled)                              |  |  |
| RF Tx            | Transmitter output. 50 Ohm, SMA       |  |  |
|                  | female connector.                     |  |  |
|                  | Transmit level: -30 to 0 dBm, user    |  |  |
|                  | selectable.                           |  |  |
|                  |                                       |  |  |
|                  | One other signal can be               |  |  |
|                  | multiplexed onto the same coaxial     |  |  |
|                  | connection between the COM-           |  |  |
|                  | 1918 transceiver and an external      |  |  |
|                  | BUC:                                  |  |  |
|                  | • 10 MHz frequency reference          |  |  |
|                  | (software enabled) Level: 0           |  |  |
|                  | dBm typ.                              |  |  |
|                  |                                       |  |  |
|                  |                                       |  |  |

## Operating input voltage range

| Supply voltage                                    | +18V min, +36V             |
|---------------------------------------------------|----------------------------|
|                                                   | max                        |
|                                                   | 350mA typ. under<br>+28VDC |
| Supply voltage (when no LNB 13/18V supply needed) | +5.6V min, +36V max        |

The positive voltage is on the center pin, the ground on the outer barrel.

## **Absolute maximum ratings**

| Supply voltage | +45 V max  |
|----------------|------------|
| RF input       | +20dBm max |

#### **Mechanical Interface**

Aluminum enclosure with rubberized end caps. L x W x H: 168.5mm x 138.96 mm x 40.98 mm. Includes two optional 40mm mounting flanges for mounting to a flat support plate.

#### **Schematics**

The board schematics are available on-line at <a href="http://comblock.com/download/com\_1900schematics.pdf">http://comblock.com/download/com\_1900schematics.pdf</a>

## **Configuration Management**

This specification is to be used in conjunction with:

ComBlock control center revision 3.12j and above.

ARM processor firmware version: CB1900 1 6.hex 5/4/16

FPGA/VHDL version: COM-1918\_002d 10/3/16

It is possible to read back the option and version of the FPGA configuration currently active. Using the ComBlock Control Center, highlight the COM-1918 module, then go to the advanced settings. The option and version are listed at the bottom of the configuration panel.

## Troubleshooting Checklist

Excessive power consumption:

• The receiver input is capable of supplying 13/18V DC to an external LNB. When using RF attenuators at the input in a RF loopback

test, please make sure to use a DC block between the RFin and the attenuator.

Demodulator can't achieve lock even at high signal-to-noise ratios:

 Make sure the modulator baseband I/Q signals do not saturate, as such saturation would strongly distort the modulation phase information. (this is a phase demodulator!)

IP router does not forward IP frames to the WAN (Tx led not blinking):

- Make sure the sending PC has declared the LAN/IP2 address as "gateway"
- Verify that the modulator is configured in "IP router WAN interface" and is not in test mode.

#### VHDL code / IP core

The FPGA code is written in VHDL. It does not use any third-party software. It occupies the following FPGA resources:

#### TC codec case:

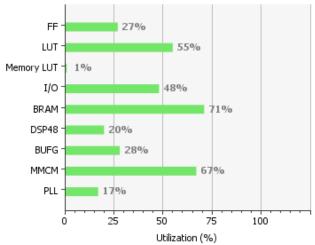

| Resource   | Utilization | Available | Utilization % |
|------------|-------------|-----------|---------------|
| FF         | 33972       | 126800    | 26.79         |
| LUT        | 35150       | 63400     | 55.44         |
| Memory LUT | 110         | 19000     | 0.58          |
| I/O        | 137         | 285       | 48.07         |
| BRAM       | 95.5        | 135       | 70.74         |
| DSP48      | 48          | 240       | 20.00         |
| BUFG       | 9           | 32        | 28.12         |
| MMCM       | 4           | 6         | 66.67         |
| PLL        | 1           | 6         | 16.67         |

#### Convolutional codec case:

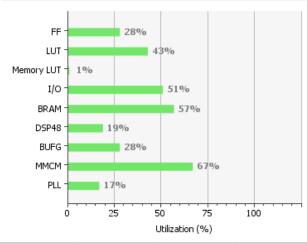

| Resource   | Utilization | Available | Utilization % |
|------------|-------------|-----------|---------------|
| FF         | 35129       | 126800    | 27.70         |
| LUT        | 27310       | 63400     | 43.08         |
| Memory LUT | 98          | 19000     | 0.52          |
| I/O        | 146         | 285       | 51.23         |
| BRAM       | 77          | 135       | 57.04         |
| DSP48      | 46          | 240       | 19.17         |
| BUFG       | 9           | 32        | 28.12         |
| MMCM       | 4           | 6         | 66.67         |
| PLL        | 1           | 6         | 16.67         |

The maximum chip rate is limited by

- the FPGA technology. For example nearly 80 Mchips/s for Xilinx Artix 7 –1 speed (XC7A100T-1)
- the receiver IF band-pass filter (40 MHz bandwidth)

The IP core, which includes all VHDL source code, can be purchased separately. It is not needed to operate the ready-to-use COM-1918 transceiver. See

 $\frac{http://www.comblock.com/download/com1818soft.}{pdf}$ 

## **ComBlock Ordering Information**

COM-1918 L/S-band continuous-mode spread-spectrum transceiver

ECCN: 5A001.b.3

MSS • 845 Quince Orchard Boulevard Ste N• Gaithersburg, Maryland 20878-1676 • U.S.A.

Telephone: (240) 631-1111 Facsimile: (240) 631-1676 E-mail: sales@comblock.com